# **WNIOSEK**

# o wydanie decyzji o zmianie pozwolenia na budowę

# $(PB-7)$

Podstawa prawna: Art. 36a ust. 1 i 1b w zw. z art. 32 i art. 33 ust. 2 i ustawy z dnia 7 lipca 1994 r. - Prawo budowlane (Dz. U. z 2020 r. poz. 1333, z późn. zm.).

#### 1. ORGAN ADMINISTRACJI ARCHITEKTONICZNO-BUDOWLANEJ

Nazwa: Starosta Powiatu Wyszkowskiego

#### 2.1. DANE INWESTORA<sup>1)</sup>

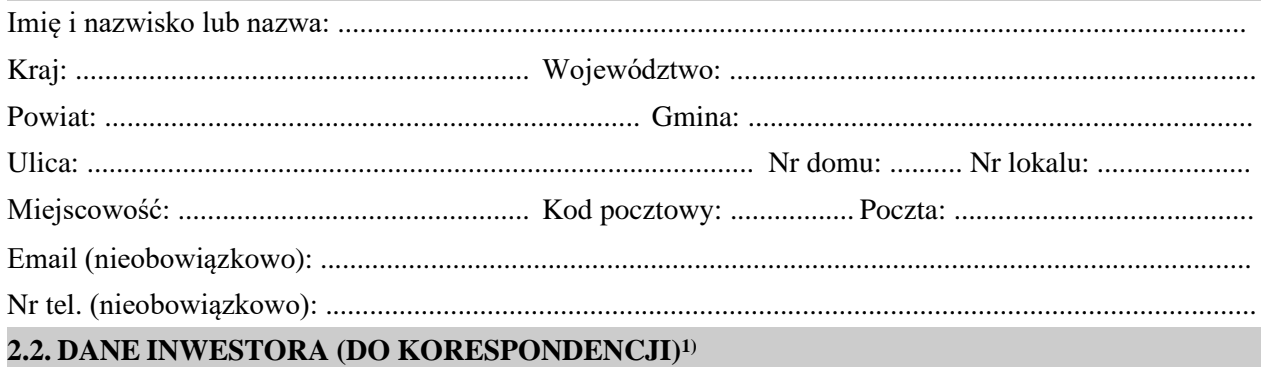

Wypełnia się, jeżeli adres do korespondencji inwestora jest inny niż wskazany w pkt 2.1.

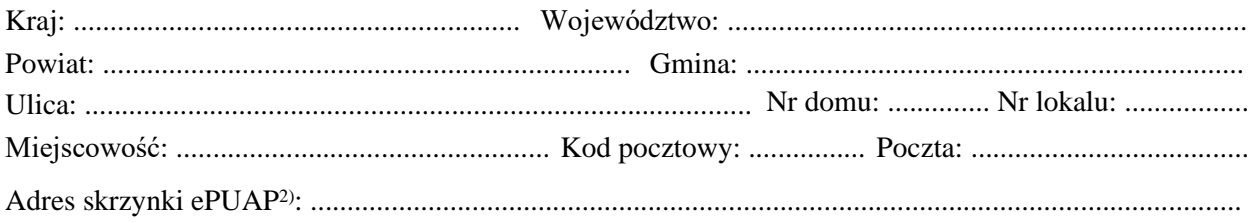

#### 3. DANE PEŁNOMOCNIKA<sup>1)</sup>

Wypełnia się, jeżeli inwestor działa przez pełnomocnika.

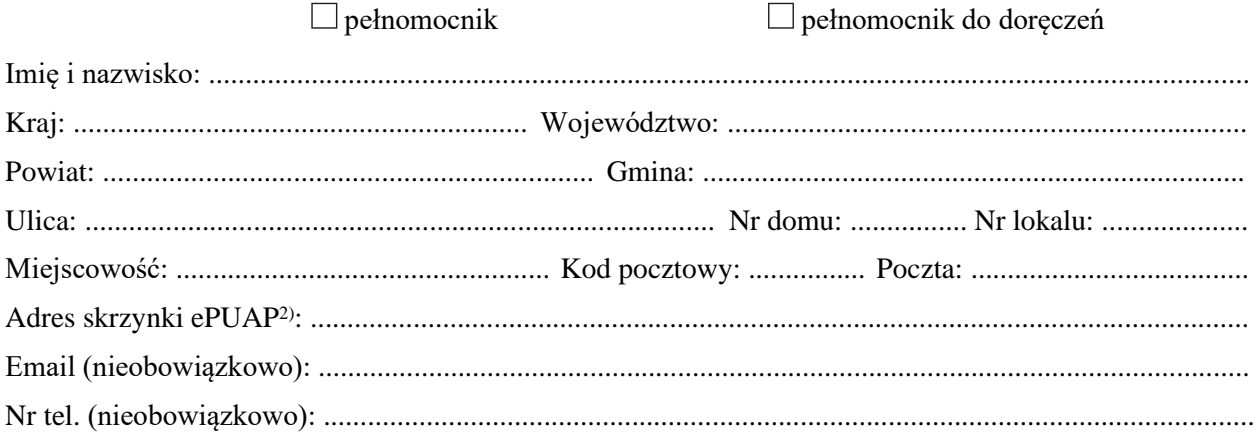

### **4. INFORMACJE O DECYZJI O POZWOLENIU NA BUDOWĘ**

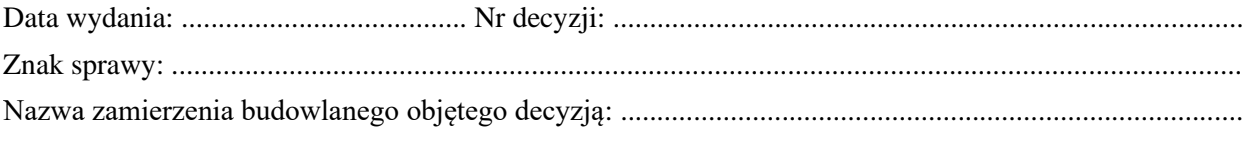

.........................................................................................................................................................................

#### **5. OŚWIADCZENIE W SPRAWIE KORESPONDENCJI ELEKTRONICZNEJ**

Wyrażam zgodę **Nie wyrażam zgody** 

na doręczanie korespondencji w niniejszej sprawie za pomocą środków komunikacji elektronicznej w rozumieniu art. 2 pkt 5 ustawy z dnia 18 lipca 2002 r. o świadczeniu usług drogą elektroniczną (Dz. U. z 2020 r. poz. 344).

### **6. ZAŁĄCZNIKI**

- Oświadczenie o posiadanym prawie do dysponowania nieruchomością na cele budowlane.
- Pełnomocnictwo do reprezentowania inwestora (opłacone zgodnie z ustawą z dnia 16 listopada 2006 r. o opłacie skarbowej (Dz. U. z 2020 r. poz. 1546, z późn. zm.)) – jeżeli inwestor działa przez pełnomocnika.
- $\Box$ Potwierdzenie uiszczenia opłaty skarbowej – jeżeli obowiązek uiszczenia takiej opłaty wynika z ustawy z dnia 16 listopada 2006 r. o opłacie skarbowej.
- $\overline{\phantom{a}}$ Projekt zagospodarowania działki lub terenu oraz projekt architektoniczno-budowlany (w postaci papierowej w 3 egzemplarzach albo w postaci elektronicznej).
- Decyzja o warunkach zabudowy i zagospodarowania terenu jeżeli jest ona wymagana zgodnie z przepisami o planowaniu i zagospodarowaniu przestrzennym<sup>3)</sup>.

Inne (wymagane przepisami prawa):

### **7. PODPIS INWESTORA (PEŁNOMOCNIKA) I DATA PODPISU**

Podpis powinien być czytelny. Podpis i datę podpisu umieszcza się w przypadku składania wniosku w postaci papierowej.

.........................................................................................................................................................................

3) Zamiast oryginału, można dołączyć kopię dokumentu.

<sup>1)</sup> W przypadku większej liczby inwestorów lub pełnomocników dane kolejnych inwestorów i pełnomocników dodaje się w formularzu albo zamieszcza na osobnych stronach i dołącza do formularza.

<sup>2)</sup> Adres skrzynki ePUAP wskazuje się w przypadku wyrażenia zgody na doręczanie korespondencji w niniejszej sprawie za pomocą środków komunikacji elektronicznej.